# **HCI Programming Lab1**

Kyoung Shin Park Computer Engineering Dankook University

#### **Method**

```
using System;
namespace Lab1 { 
 class Program {
   public static int Add(int x, int y) { 
      return x + y; 
   }
   public static void Country(string country = "Korea") { 
      Console.WriteLine(country); 
   }
   public static int Sum(params int[] elements) { 
      int sum = 0;
      foreach(int e in elements) {
```

```
sum += e;
```

```
}
```
**}**

```
return sum;
```
**public static void Main(string[] args) { int z = Add(5, 3); Console.WriteLine(z); Country("US"); Country(); int w = Sum(1, 3, 5, 7, 9); Console.WriteLine(w); } } // end of Program class**

**} // end of Lab1 namespace**

## **Command Line Arguments**

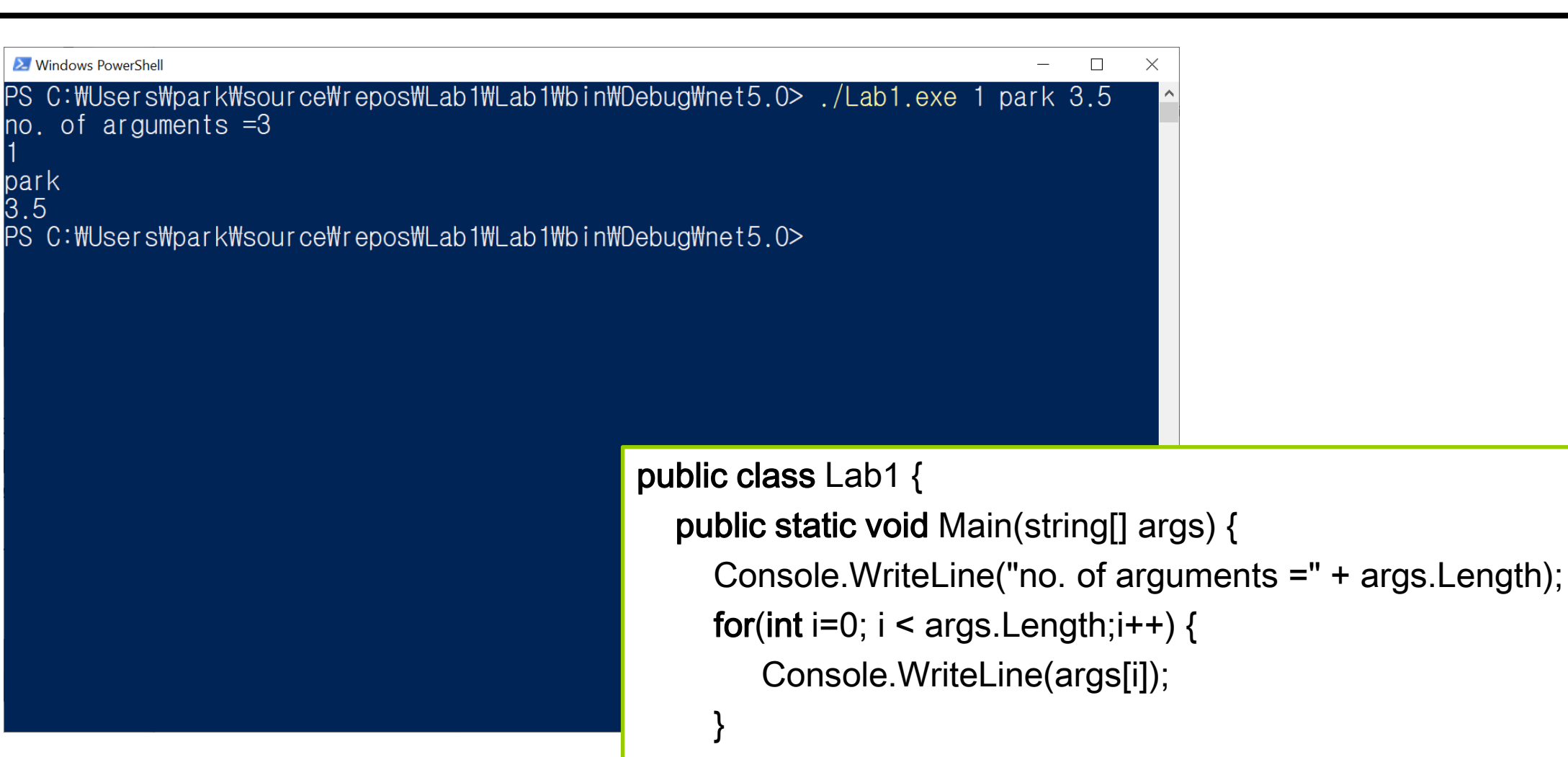

}

}

## **Command Line Arguments in Visual Studio**

Visual Studio 2019 Project -> Properties -> Debug 탭 -> Application arguments에 Main() 메소드의 인자 나열

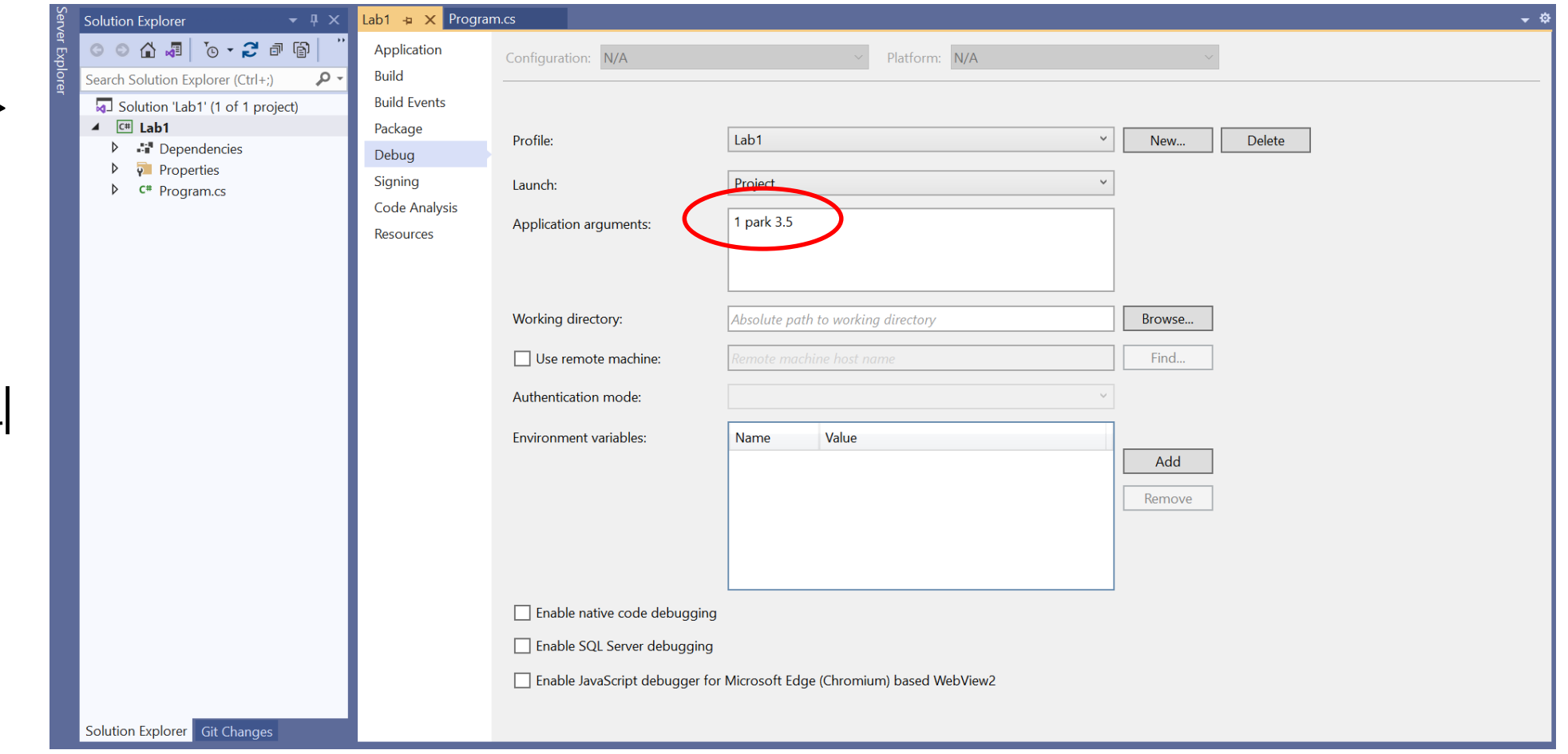

#### **Console.ReadLine()**

```
Console.WriteLine("Enter input:");
string input1 = Console.ReadLine();
Console.WriteLine("You entered : " + input1);
```

```
Console.WriteLine("Enter int number:");
int input2 = Convert.ToInt32(Console.ReadLine());
Console.WriteLine("You entered : " + input2);
```

```
Console.WriteLine("Enter double number:");
double input3 = Convert.ToDouble(Console.ReadLine());
Console.WriteLine("You entered : " + input3);
```
## **과제 제출**

- Lab1 몸무게(Weight kg)와 키(Height cm)가 주어졌을 때 BMI 계산
- **BMI(Body Mass Index)** 
	- 체질량지수(BMI)는 자신의 몸무게(kg)를 키의 제곱(m)으로 나눈 값

SI, Metric Units:

BMI =  $\frac{\text{mass (kg)}}{\text{height}^2 \text{ (m)}} = \frac{72.57}{1.78^2} = 22.90 \frac{\text{kg}}{\text{m}^2}$ 

소수점 둘째 자리에서 반올림해줄 것 – 예: 18.77 -> 18.8

https://www.calculator.net/bmi-calculator.html

## **과제 제출**

 $\Box$  Lab1 – Basics (method, command line arguments, User Input)

- 1. method **double calculateBMI(double weight, double height)**
- 2. command line arguments **weight, height**
- 3. 사용자로부터 **weight, height** 입력받아서 **bmi** 정보를 출력한다.
- 4. 본인이 원하는 코드를 추가 작성한다.
- 프로젝트 전체를 보고서와 함께 HCI22\_Lab1\_학번\_이름.zip으로 만들어서 elearning에 과제 제출
- 반드시 코드에 주석 처리